## eVidy laya Half Yearly Report

2210

Department of School & Mass Education, Govt.<br>of Odisha

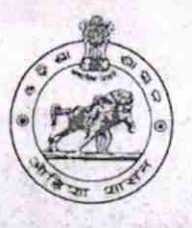

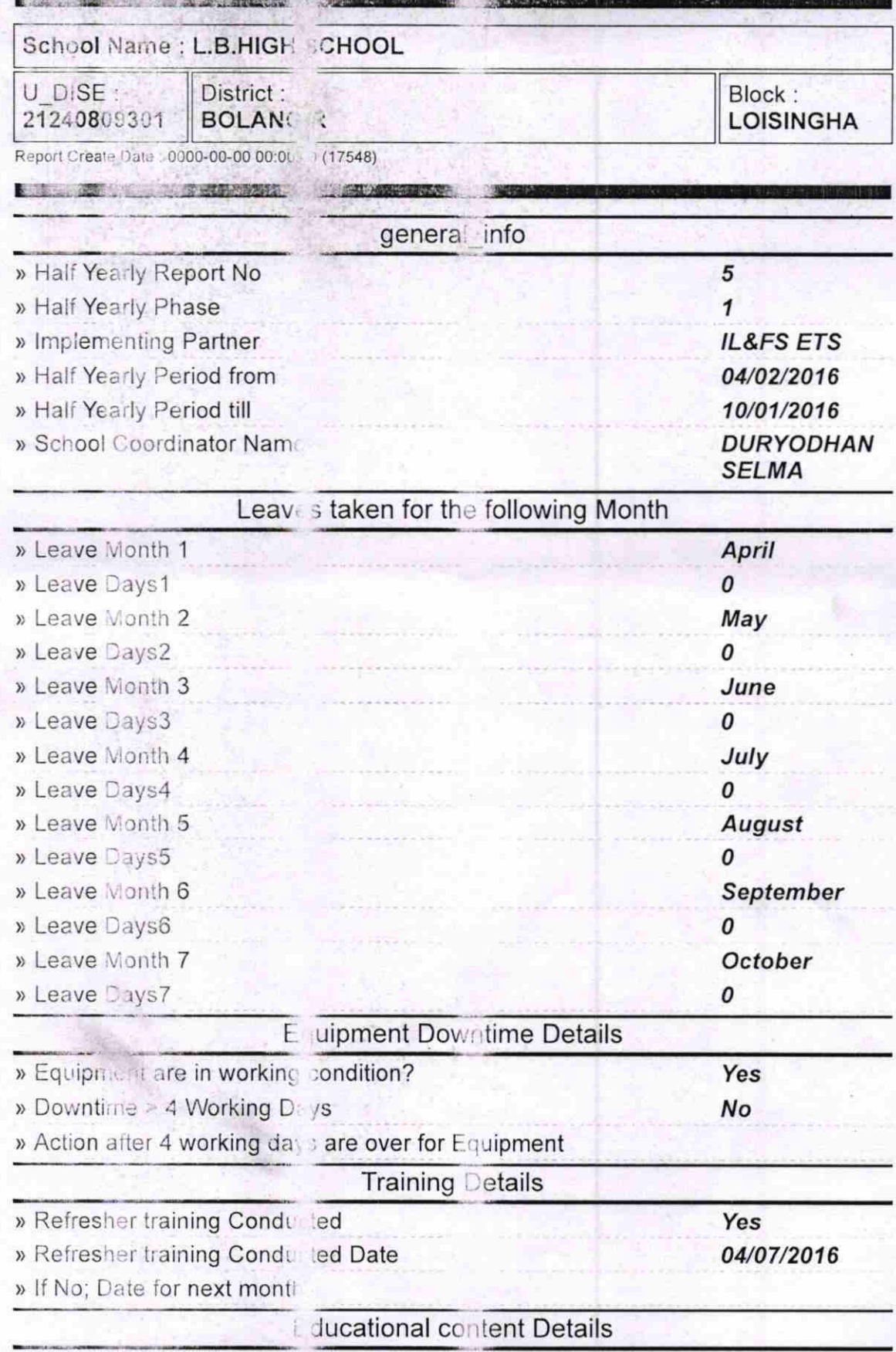

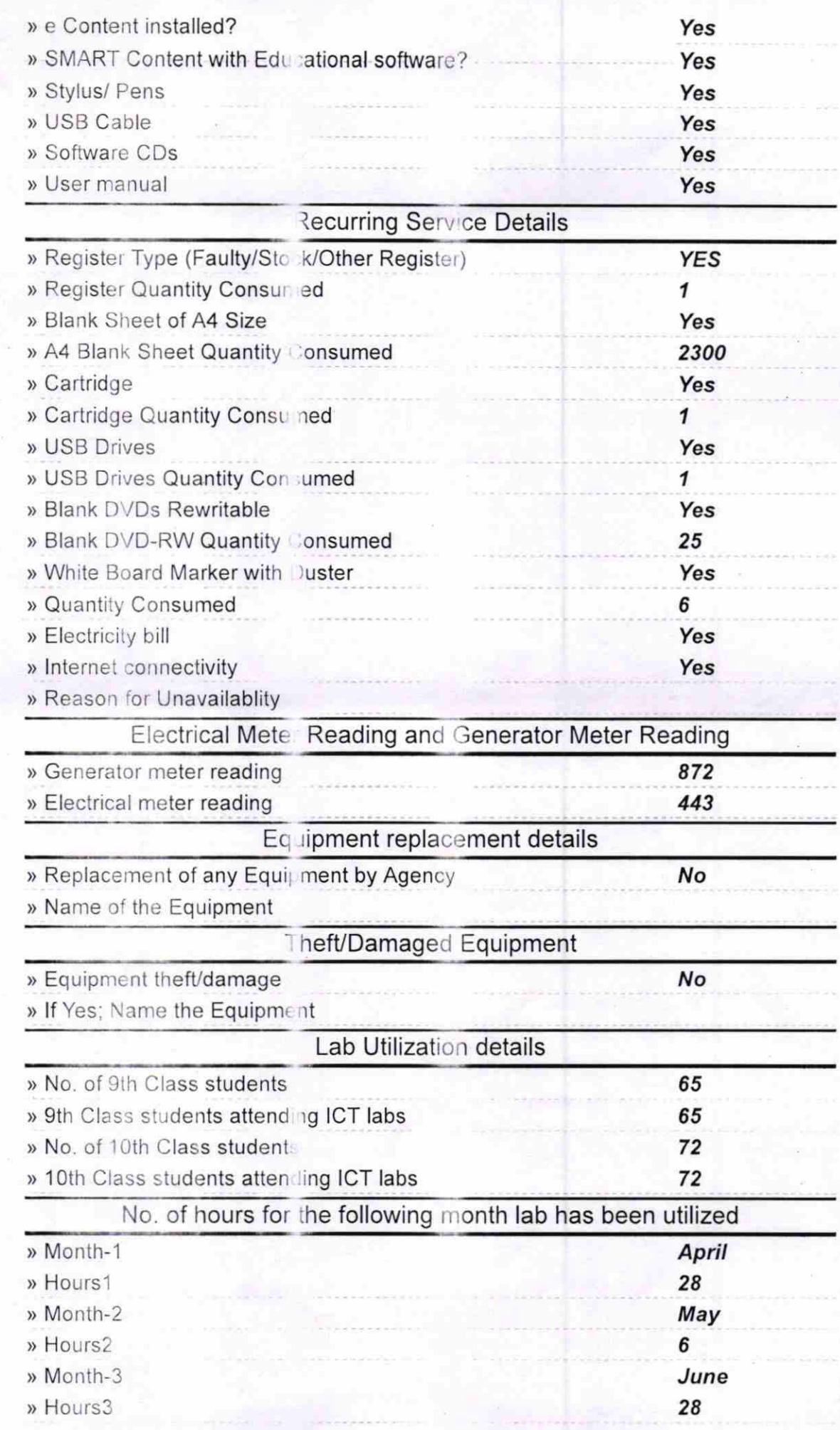

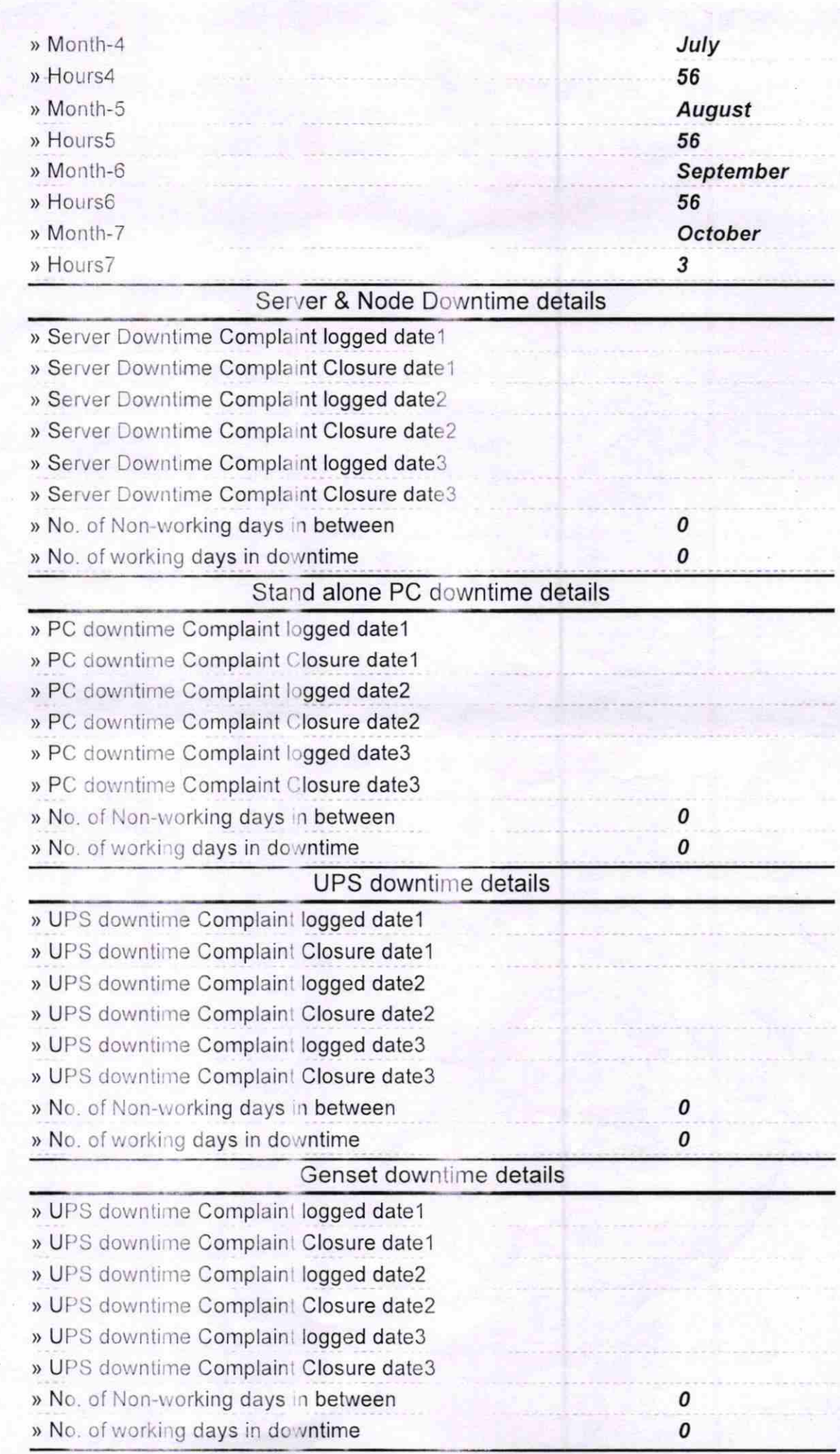

## Integrated Computer Projector downtime details

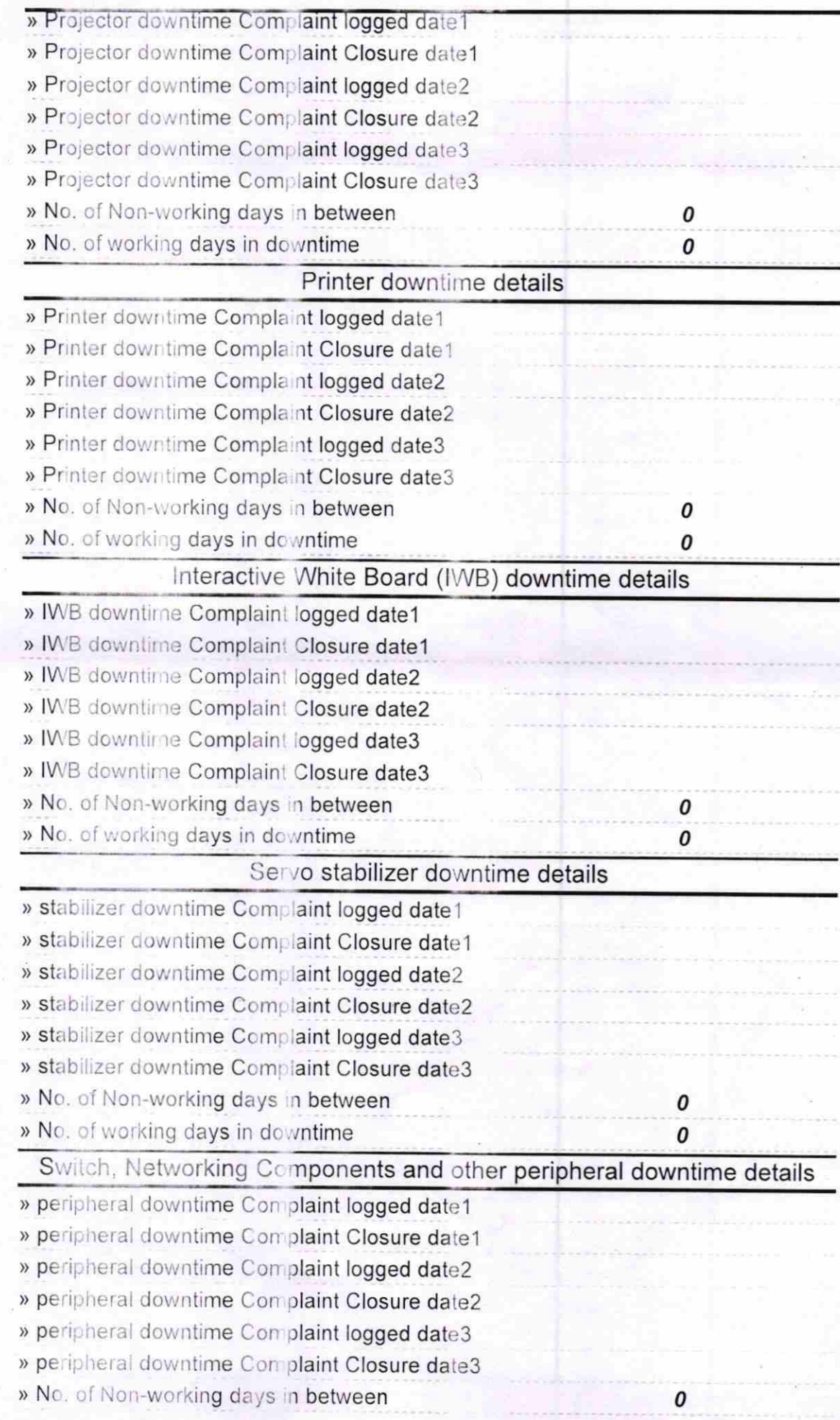

Signature of Head Master/Mistress.with Seal